# Computershare

**Computershare** PO Box 505000 Louisville, KY 40233-5000 Within USA, US territories & Canada 800 649 3593 Outside USA, US territories & Canada 201 680 6578 Hearing Impaired (TDD) 201 680 6611 www.computershare.com/metlife

**The IRS requires that we report the cost basis of certain shares acquired after January 1, 2011 and then sold. Shares transferred out of an account will be done using our default cost basis calculation of first in, first out (FIFO) unless otherwise instructed. Please visit our website, review the enclosed FAQ, or consult your tax advisor if you need additional information about cost basis.**

**PLEASE REFER TO THE ENCLOSED INSTRUCTIONS TO GUIDE YOU IN COMPLETING THE DECEDENT COMMON STOCK TRANSFER REQUEST FORM.**

Dear Sir/Madam,

Please accept our condolences on your loss and be assured that we are here to help you and to make this transfer as easy as possible. We have enclosed:

• A **Decedent Common Stock** Transfer Request form;

**MetLife** 

- Form W-9 Request for Taxpayer Identification Number and Certification; and
- Instructions to guide you in completing the form

#### **What you need to do:**

- Complete Sections 1 5 of the Decedent Common Stock Transfer Request form.
- This form is for MetLife, Inc. common stock ("Common Stock") only. If you wish to transfer interests in shares of Common Stock held in the MetLife Policyholder Trust, please use the Policyholder Trust Transfer Request Form. You can access this form online at www.computershare.com/metlife or call 1-800-649-3593 and follow the prompts.
- Only common stock will be transferred using this form. **Any Policyholder Trust shares will not be transferred.**
- The authorized person(s) **MUST** sign section 5.
- Note that in order to safeguard against fraud, we require a Medallion Signature Guarantee Stamp to process this transfer request. However, you may be eligible to utilize Computershare's Medallion Waiver Option in place of the Medallion Signature Guarantee Stamp if (i) you are a U.S. resident, (ii) your total account value for this stock is under \$10,000, (iii) you submit your transfer request form with the required documentation and a check payable to Computershare in the non-refundable amount of \$50, and (iv) you enclose a copy of a government issued photo ID such as a license or passport.
- If sale instructions are included with the Transfer Request, the New Account Owner(s) receiving the shares MUST complete and sign Section 6.
- Complete and sign the enclosed Form W-9 with the Taxpayer Identification Number of the new account owner.
- If you are transferring Certificated Shares, the original stock certificate(s) must be submitted for your transfer to be completed.
- Return the completed pages together with any requested documents to Computershare:

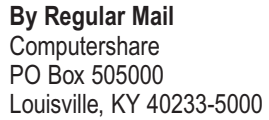

**By Overnight/Certified/Registered Delivery Computershare** 462 South 4th Street, Suite 1600 Louisville, KY 40202

If you have questions, our customer service professionals are available to help you Monday - Friday between 8 a.m. - 6 p.m. Eastern Time at **800-649-3593**.

Sincerely, **Computershare** 

#### Terms and Conditions of Sales Facility

As a condition to using the Direct Registration services provided by Computershare Trust Company, N.A. ("Computershare"), you hereby agree to the following terms:

#### 1. Sale Requests.

- (a) As a holder of book-entry shares, you may request that Computershare sell all or a portion of your shares in writing (via your *Common Stock Transfer Request Form*), online at www.computershare.com/metlife or via telephone. In submitting the sale instruction, you agree that Computershare may transfer your shares to complete the sale, including transfers to a nominee account of Computershare and to Computershare's brokerage firm.
- (b) If available, market order sale requests received at www.computershare.com/metlife through the Investor Center or by telephone will be placed promptly upon receipt during market hours (normally 9:30 a.m. to 4:00 p.m. Eastern Time). Any orders received after 4:00 p.m. Eastern Time will be placed promptly on the next day the market is open. The price shall be the market price of the sale obtained by Computershare's broker, net of fees.
- (c) Batch order sale requests received in writing (including via your *Common Stock Transfer Request Form*), by telephone or at www.computershare.com/metlife through Investor Center by Computershare will be processed no later than five Business Days after the date on which the order is received assuming the relevant markets are open and sufficient market liquidity exists (and except where deferral is required under applicable federal or state laws or regulations). (As used herein, the term "Business Day" means any day except a Saturday, Sunday, Federal Reserve Bank holiday or New York Stock Exchange holiday). All sale requests received in writing will be submitted as batch order sales. In every batch order sale, the price to each selling shareholder shall be the weighted average sale price obtained by Computershare's broker net of fees for each batch order placed by Computershare and executed by the broker. To maximize cost savings for batch order sale requests, Computershare will seek to sell shares in round lot transactions. For this purpose Computershare may combine each selling shareholder's shares with those of other selling shareholders.
- (d) Proceeds from the sale will generally be mailed within three (3) Business Days of the date upon which the sale transaction is settled. You agree that Computershare makes no representations or warranty that any of the services shall be performed at any set time, and Computershare shall not be liable for any change in the market value of any security at any time.
- (e) Computershare will instruct its broker, which may be an affiliate of Computershare, to effect sales on any securities market where the Company's shares are traded, subject to such terms with respect to price, delivery or other factors as Computershare may determine. No instruction to sell shares recently acquired will be accepted until the shares have been completely posted by Computershare to your book-entry Direct Registration account. You do not have any authority or power to direct the exact time at which shares may be sold or to select the broker or dealer through whom sales are to be made.
- (f) All sales requests are final. Once Computershare receives your sale instructions, the request cannot be stopped or cancelled. Computershare does not provide any investment advice or recommendations with respect to any sale transaction initiated by you. Any decision to sell any security under the Sales Facility must be made by you based upon your own research and judgment. The IRS requires that we report the cost basis of certain shares acquired after January 1, 2011. If your shares were covered by the legislation and you sold or transferred the shares and requested a specific cost basis calculation method, we have processed as requested. If you did not specify a cost basis calculation method, we have defaulted to the first in, first out (FIFO) method. Please visit our website or consult your tax advisor if you need additional information about cost basis.
- 2. Fees. In processing a sale instruction, you agree that Computershare is entitled to compensation under its fee schedule. The charge for a batch transaction is equal to \$15 per **transaction plus \$0.12 per share.** All fees shall be deducted from the sale proceeds. The fees are subject to change at any time without notice. You may inquire about the applicable fee before requesting a sale. All other sale methods and their fees and available online at www.computershare.com/metlife.
- 3. Taxes. Computershare, as dividend disbursing agent and as Direct Registration sales service agent, is required to perform backup withholding on those accounts which do not have a certified tax identification number. To avoid backup withholding on dividend disbursements or on sales of shares, please be sure your tax identification number on file with us is certified through the completion of Substitute Form W-9. Please visit us online if you need a Substitute W-9 for this purpose.
- 4. Corporate Insiders. If you are subject to Section 16 of the Securities Exchange Act of 1934 (or any rule promulgated thereunder) or are an affiliate of the Company (as that term is defined in Rule 144 of the Securities Act of 1933), you agree not to use the Sales Facility except in strict compliance with applicable securities law. You further agree that you are solely responsible for determining and maintaining compliance under applicable securities law. (Please note that the processing of such sales orders may entail additional delays.)
- 5. Limitation of Liability. No obligations are assumed by Computershare other than those that are specifically set forth herein, it being expressly understood that there are no implied duties or obligations under this Sales Facility. Computershare shall not be liable to you for any action taken or omitted to be taken in connection with or under this Sales Facility, except that Computershare shall be liable for direct losses incurred by you arising out of the willful misconduct of Computershare. Under no circumstances whatsoever shall Computershare be liable for special, indirect, incidental, punitive or consequential loss, or damage of any kind whatsoever (including, but not limited to, lost profits), even if Computershare has been advised of the possibility of such loss or damage. Under no circumstances whatsoever shall Computershare be liable for any actions or inactions of any brokerage firm retained by Computershare to perform any services under this Sales Facility. Computershare shall not be liable for any loss or damage resulting from its inability to comply with these Terms and Conditions by reason of events beyond its reasonable control, including acts of war, terrorism, riots, civil emergencies, acts of God or nature, local or regional electrical or communications system breakdowns, or acts of civil or military authority.
- 6. Entire Agreement and Modifications. The terms and conditions of this Sales Facility constitute the entire agreement between the parties with respect to the subject matter hereof and supersede all prior or contemporaneous agreements, whether written or oral, between the parties. Computershare reserves the right to amend or modify these Terms and Conditions and to terminate this Sales Facility at any time, by sending a copy of such modification or notice of termination (that may be included with normal company mailings to shareholders) to shareholders in Direct Registration [by posting a copy of such modification or notice at www.computershare.com/metlife].
- 7. Governing Law and Jurisdiction. The Sales Facility shall be governed by the laws of the State of New York (without regard to the conflict of law principles), and the parties hereby consent to the jurisdiction of courts in Illinois, New Jersey, and Massachusetts (whether state or federal) over all matters relating to this Sales Facility.

#### Privacy Notice

At Computershare, we take privacy seriously. In the course of providing services to you in connection with direct registration services and/or custody services, we receive nonpublic, personal information about you. We receive this information through transactions we perform for you, from enrollment forms, automatic debit forms, and through other communications with you in writing, electronically, and by telephone. We may also receive information about you by virtue of your transaction with affiliates of Computershare or other parties. This information may include your name, address (residential and mailing), social security number, bank account information, date of birth, government-issued identification number, and other financial information.

With respect both to current and former customers, Computershare does not share nonpublic personal information with any non-affiliated third-party except as necessary to process a transaction, service your account or as required or permitted by law. Our affiliates and outside service providers with whom we share information are legally bound not to disclose the information in any manner, unless required or permitted by law or other governmental process. We strive to restrict access to your personal information to those employees who need to know the information to provide our services to you.

Computershare maintains physical, electronic and procedural safeguards to protect your personal information. Computershare realizes that you entrust us with confidential personal and financial information and we take that trust very seriously. For information about Computershare's Privacy Policy Statement, please go to www.computershare.com/us/privacy.

For information about MetLife's Privacy Policy, please go to www.metlife.com/about-us/privacy-policy, or if you are a California resident, go to

www.metlife.com/about-us/privacy-policy/california-residents. If you are a California resident and would like to make a request under the California Consumer Privacy Act, please visit www.metlife.com/privacy-request or call 1-888-282-5758 to have an associate speak with you directly.

. Reset Form

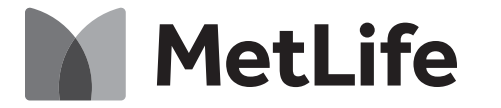

Computershare

Computershare PO Box 505000 Louisville, KY 40233-5000 Within USA, US territories & Canada 800 649 3593 Outside USA, US territories & Canada 201 680 6578 Hearing Impaired (TDD) 201 680 6611 www.computershare.com/metlife

Name of Current Account Holder

Address

City, State, Zip City, State, Zip

## **Decedent Common Stock Transfer Request —** Before completing this form, please read the instructions

#### **(Do not use this form for accounts held in the MetLife Policyholder Trust)**

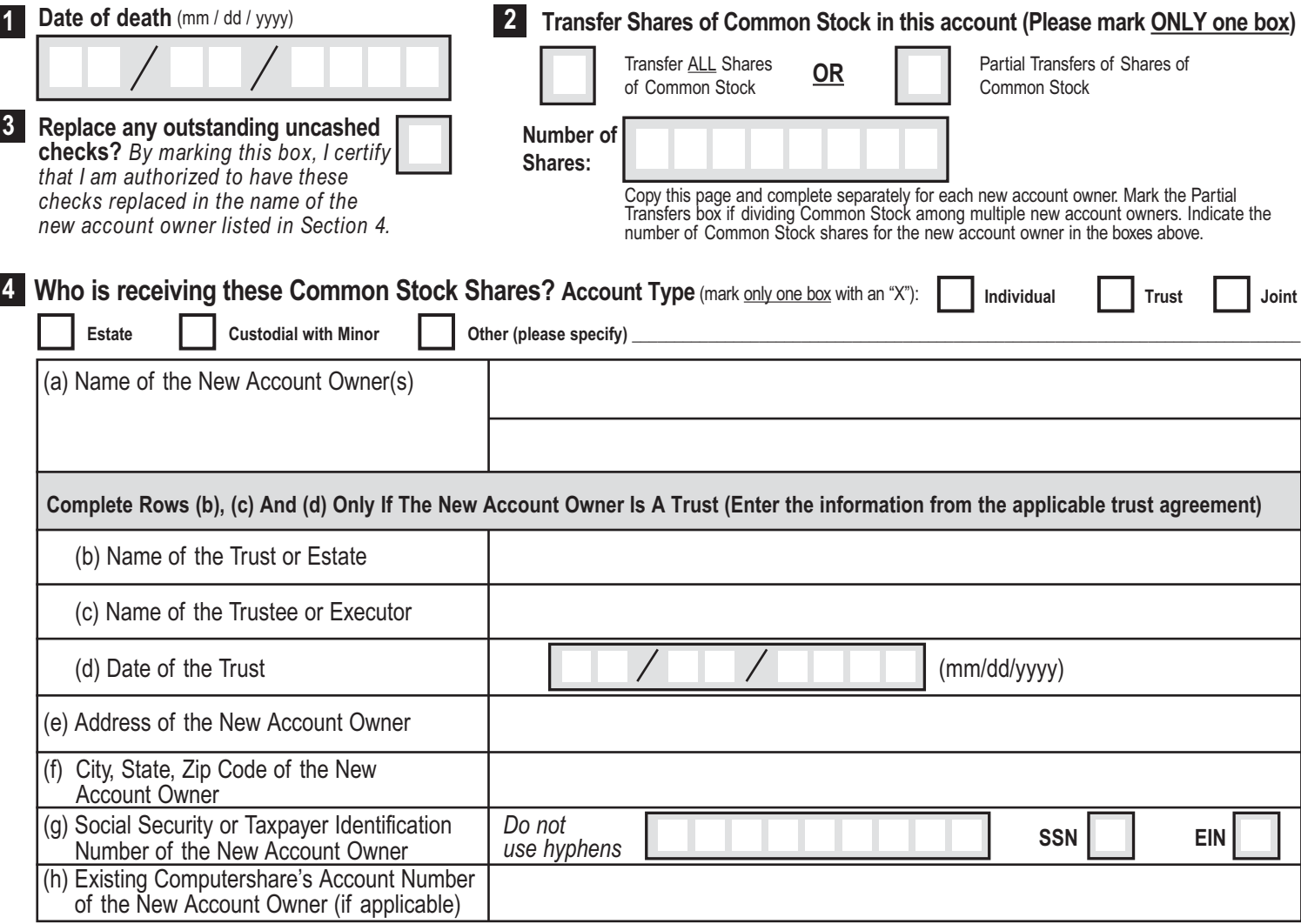

**IMPORTANT ► You must complete both sides of this form in order for the transfer to be valid.**

E450UTR

## **Decedent Common Stock Transfer Request —** Before completing this form, please read the instructions

## **Authorized Signatures** — This section must be signed and stamped for your

transfer to be executed.

The undersigned does hereby irrevocably constitute and appoint Computershare as attorney to transfer the said stock, as the case may be, on the books of said Company, with full power of substitution in the premises. The below must be signed by the authorized representative with indication of his or her capacity next to the signature.

**NOTE:** Signature(s) below must be stamped with a Medallion Signature Guarantee by a qualified financial institution, such as a commercial bank, savings bank, savings and loan, US stockbroker and security dealer, or credit union, that is participating in an approved Medallion Signature Guarantee Program. The form should only be signed at the financial institution providing the Medallion Signature Guarantee. **(A NOTARY SEAL IS NOT ACCEPTABLE)**

If transferring to more than one new owner, only one (1) Medallion Signature Guarantee Stamp and signature is required as long as ALL forms are mailed in ONE envelope.

The Securities Transfer Agents Medallion Program (STAMP) has launched www.MSGlookup.com, a website that contains a searchable database of entities enrolled in STAMP.

You are eligible to a waiver of the Medallion Signature Guarantee if (i) you are a U.S. resident, and (ii) your total account value for this stock is under \$10,000, upon payment of a non-refundable fee and provision of a government-issued photo ID, you may be eligible to utilize Computershare's Medallion Waiver Option. If you choose to use the Medallion Waiver Option, include in the box to the right, your check number, and enclose a copy of your government issued photo ID.

## **Published Sign Below To Execute The Transfer** Please indicate if you are the Executor, Administrator, **Plate (mm / dd / yyyy)**

Signature

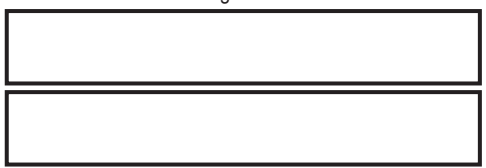

**PLEASE BE AWARE THAT THE SIGNATURE(S) ABOVE AUTHORIZES YOUR REQUEST TO TRANSFER THE ACCOUNT LISTED ON THIS FORM. YOU MUST SIGN THIS FORM AND INDICATE YOUR SIGNING CAPACITY FOR THIS FORM TO BE ACCEPTABLE.**

## **REQUEST TO SELL SHARES PLEASE REMEMBER TO SIGN YOUR SALE REQUEST**

### **IF THE NEW ACCOUNT OWNER RECEIVING THESE SHARES WISHES TO SELL, SECTION 6 MUST BE COMPLETED AND SIGNED.**

## **New Account Owner's Sale Instructions 6**

If shares are being transferred and sold to multiple new account owners, please make a copy of page (4) and complete Section 6 for each new account owner who wishes to sell shares.

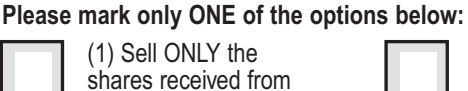

shares received from THIS transfer

Surviving Tenant, or other legal representative of the decedent's estate

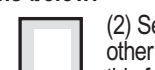

(2) Sell ALL shares received from this transfer plus all other shares held in my existing account specified on this form

If selecting the second sales option, please indicate the existing Computershare MetLife Account Number.

**C**

For Common Stock: Sale instructions will be subject to the terms and conditions of the DRS Sales Facility. Once a sale instruction has been delivered to Computershare as the Agent, **it cannot be revoked.** By signing and dating in the space below, you acknowledge your agreement with the enclosed DRS Sales Facility Terms and Conditions, which also can be found at www.computershare.com/metlife.

The new account owner **must** sign on the signature line below in order to sell these shares. **IF THIS SECTION IS LEFT BLANK, OR THE SALE INSTRUCTIONS ARE UNSIGNED, YOUR METLIFE SHARES WILL NOT BE SOLD AND WILL REMAIN IN BOOK ENTRY FORM IN THE NEW ACCOUNT.**

### **If you want to sell your shares, sign below**

Signature of new account owner(s)

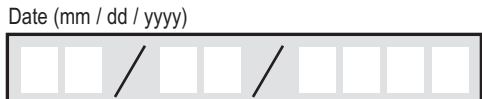

**Return the completed form to the Computershare address in the cover letter.**

 $\mathsf{E}\,4\,5\,1\,\mathsf{UT}\,\mathsf{R}$ 

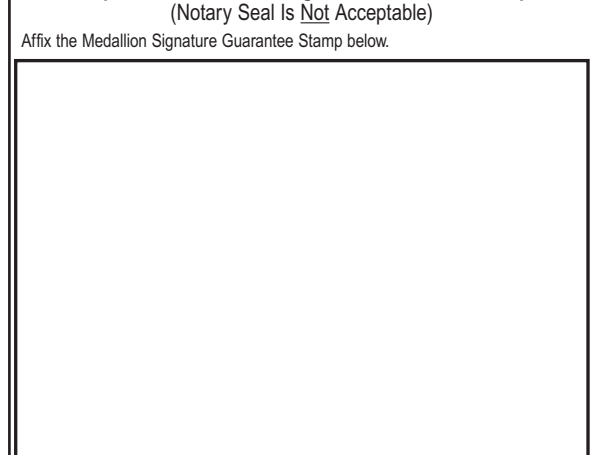

**Required ► Medallion Signature Guarantee Stamp**

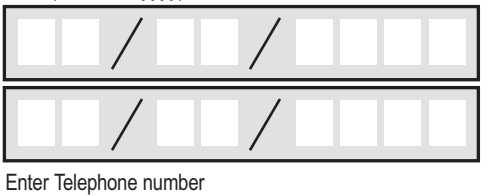

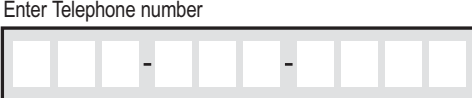

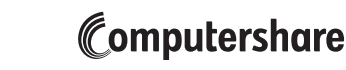

Page 5

 $+$ 

**Computershare** PO Box 505000 Louisville, KY 40233-5000 Within USA, US territories & Canada 800 649 3593 Outside USA, US territories & Canada 201 680 6578 Hearing Impaired (TDD) 201 680 6611 www.computershare.com/metlife

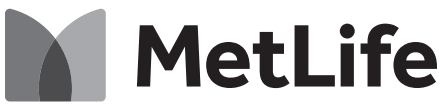

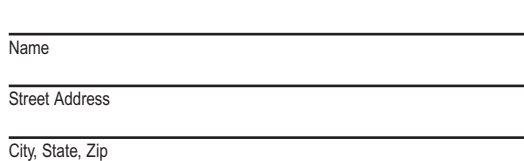

Use black ink. Print in CAPITAL letters inside the grey areas as shown in this example.  $A$ BC | | 123 | | X

## **Form W-9 Request for Taxpayer Identification Number and Certification (for the new owner or Trust/Estate)**

#### **Dear Shareholder:**

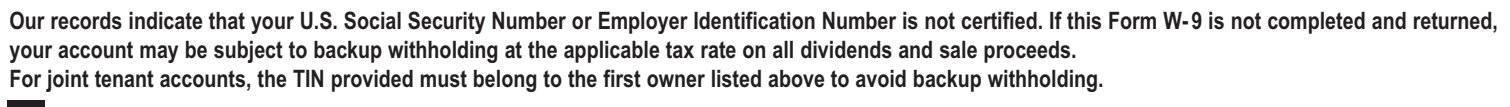

#### A **Taxpayer Identification Number (TIN)**

Social Security Number **Employer Identification Number** Employer Identification Number **Enter your TIN for the above registered name and address in the appropriate box. For individuals, this is your Social Security number (SSN). For other entities, it is your Employer Identification Number (EIN). COMPLETE ONLY ONE BOX.**

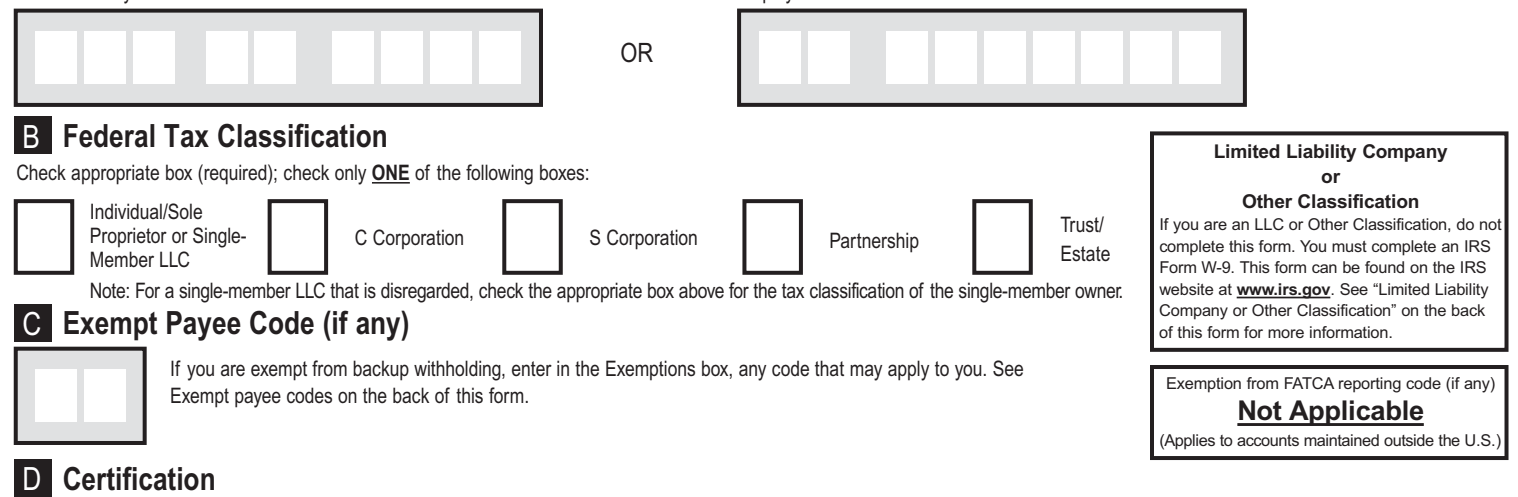

Under penalties of perjury, I certify that:

- 1. The number shown on this form is my correct Taxpayer Identification Number, and
- 2. I am not subject to backup withholding because: (a) I am exempt from backup withholding, or (b) I have not been notified by the Internal Revenue Service (IRS) that I am subject to backup withholding as a result of a failure to report all interest or dividends, or (c) the IRS has notified me that I am no longer subject to backup withholding, and
- 3. I am a U.S. citizen or other U.S. person (defined on reverse).
- 4. The FATCA code(s) entered on this form (if any) indicating that I am exempt from FATCA reporting is correct (defined on reverse).
- **Certification Instructions.** You must cross out item 2 above if you have been notified by the IRS that you are currently subject to backup withholding because you have failed to report all interest and dividends on your tax return.

**This form must be signed and dated for us to accept as proper certification.**

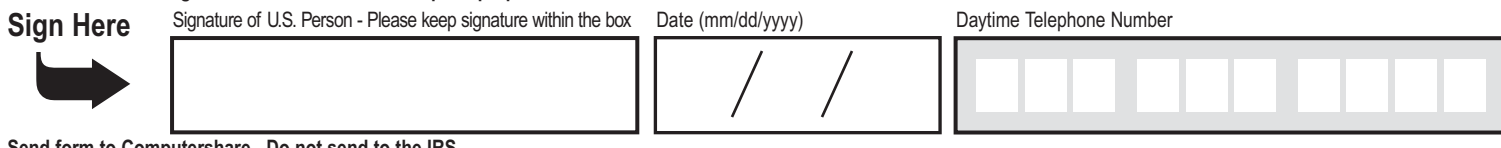

**Send form to Computershare. Do not send to the IRS.**

Privacy Notice: At Computershare, we take privacy seriously. In the course of providing services to you in connection with employee stock purchase plans, dividend reinvestment plans, direct stock purchase plans, direct reg information, date of birth, government-issued identification number, and other financial information. With respect both to current and former customers, Computershare does not share nonpublic personal information with any

For information about MetLife's Privacy Policy, please go to www.metlife.com/about-us/privacy-policy or if you are a California resident, go to www.metlife.com/about-us/privacy-policy/california/es/policy/california-reside

## **How to complete this form**

## **Backup Withholding**

The Internal Revenue Service (IRS) requires us to withhold taxes for the applicable rate of backup withholding for U.S. persons without a W-9 tax certification who are not otherwise exempt. Parties acting as disbursement agents, such as Computershare, must withhold and pay to the IRS the applicable tax rate of such payments under certain conditions. This is called "backup withholding." Payments that may be subject to backup withholding include interest, dividends, broker and barter exchange transactions, and royalties. Supplying us with your correct Taxpayer Identification Number (TIN), and signing this form will generally allow you to receive your payments without being subject to backup withholding. Failure to supply your TIN, or supplying us with an incorrect TIN, could result in a \$50.00 penalty being assessed by the IRS.

Receipt of a completed Form W-9 will discontinue backup withholding unless otherwise required.

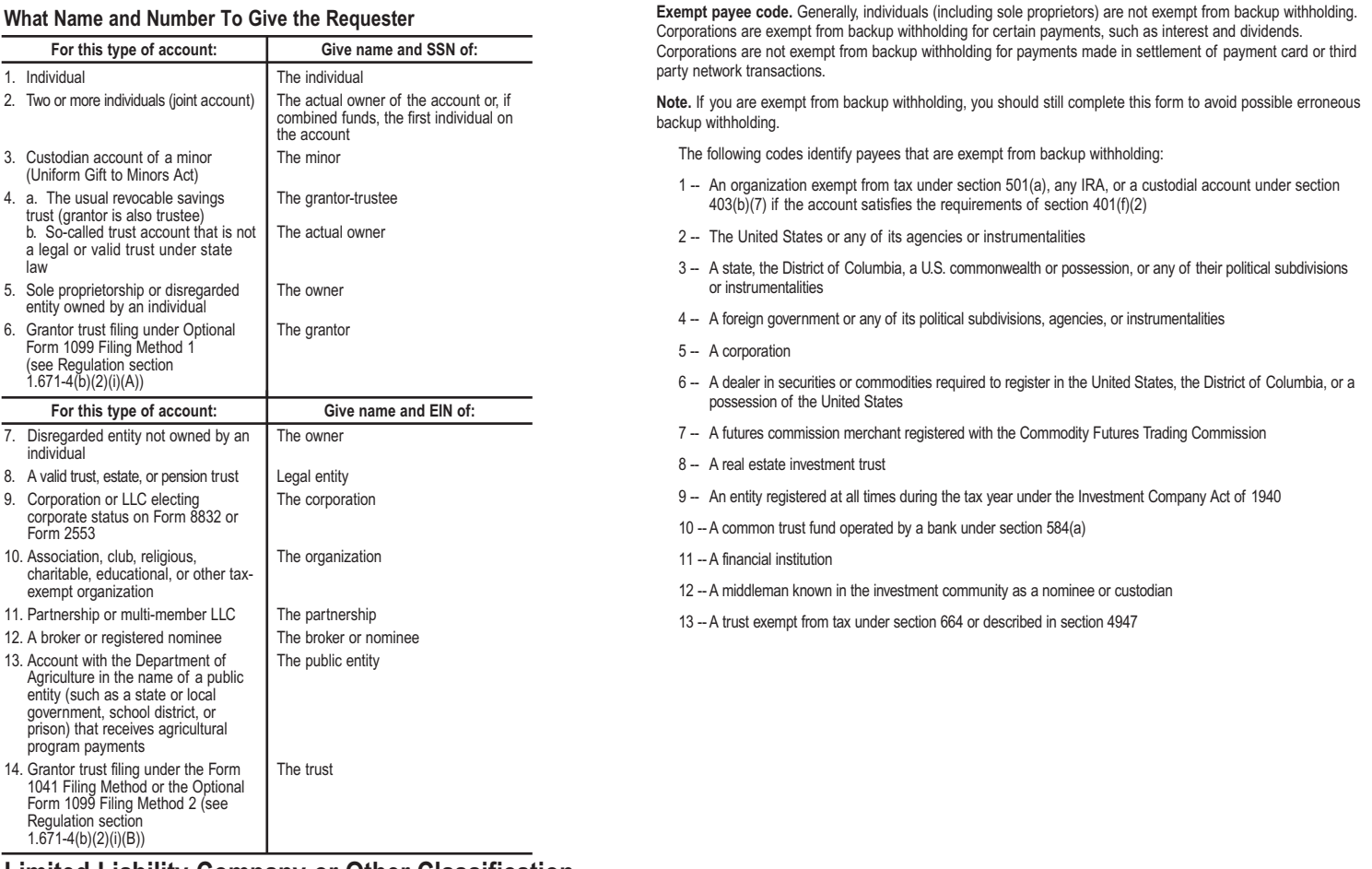

### **Limited Liability Company or Other Classification**

If you are a Limited Liability Company or Other entity, complete an IRS Form W-9 found on the IRS website www.irs.gov. Be sure to include the information required in the IRS instructions for a *Limited Liability Company (LLC)* or for *Other entities* on page 2. Return the completed form to the address below.

**Definition of a U.S. Person.** For federal tax purposes, you are considered a U.S. person if you are:

- An individual who is a U.S. citizen or U.S. resident alien,
- A partnership, corporation, company, or association created or organized in the United States or under the laws of the United States,
- An estate (other than a foreign estate), or
- A domestic trust (as defined in Regulations Section 301.7701-7).

**Exemption from FATCA reporting:** If you are submitting this form for an account that is maintained in the United States, you are exempt from FATCA reporting.

# **Please return the completed form to:**

#### **DID YOU KNOW?**

You can certify your account online by visiting us at the website on the reverse side of this form. While online, join the thousands of shareholders that have signed up for electronic delivery!

Computershare Tax Operations PO Box 505000 Louisville, KY 40233-5000

## **How to Complete the Transfer Request Form**

**Date of Death.** Enter date of death as recorded on the death certificate.

**Shares to be Transferred.** Mark the Transfer ALL Shares box if you wish to transfer all shares held in the decedent's account. Or mark **2** the Partial Transfers of Shares of Common Stock box if you wish to transfer only a portion of the shares held in the decedent's account and enter the number of shares, you must enter the exact number of shares including any partial share amount.

#### **IMPORTANT: In order to transfer certificated shares, you must submit the original certificates with this form.**

**Check Replacements.** Mark this box with an 'X' to replace any checks that may be outstanding on the decedent's account. By marking **3** this box, you certify that you are authorized to have these checks replaced in the name of the new account owner listed in Section 4.

Note: Not all accounts will have outstanding checks, but Computershare will review and replace if applicable.

#### **New Account Owner**

**Account Type.** Note: If you are transferring to multiple new account owners, feel free to photocopy the "Decedent Common Stock **4** Transfer Request" page of the form prior to completion. This page must be completed for each new account owner. Please be sure to clearly note the top of each page with the number of shares (not a percentage) to be transferred to each recipient.

Mark only one box with an "X" indicating the type of account into which you are transferring Trust Interests. Complete additional sections as indicated.

#### **Definitions of Account Types:**

- **●** An **individual** registration, e.g. John T. Smith, is used if there is only one account holder. There is only one individual listed on the account.
- **●** A **trust** registration, e.g. John T. Smith and Jane T. Doe TR UA 4-3-66 Smith Family Trust, is used to allow the appointed trustees to handle the securities. All acting trustees are listed on the account, which also names the legal name and date of the trust agreement. To register Trust Interests under a trust, a legal trust agreement must exist.
- **●** A **joint tenant** registration with right of survivorship, e.g. John T. Smith and Jane T. Doe JT TEN, is used if there are two or more equal holders listed on the account. Please note, the registration must read "and." The word "or" cannot appear in the registration. In the event of the death of one of the listed holders, the securities in the account become the property of the surviving joint holder.
- **●** An **estate** registration, e.g. John Smith Executor for the Jane Doe Estate, is used to allow a court-appointed legal representative to act on the account. The account is registered in the decedent's estate.
- **●** A **custodial with minor** registration under the Uniform Gifts to Minors Act (UGMA) or Uniform Transfer to Minors Act (UTMA) of the state of the donor, the state of the custodian or the state of the minor, e.g. John Doe Custodian for Jonathan Doe UTMA NY, is used if the securities are held by a custodian on behalf of a minor. The named custodian is given the legal authority to act on the account on behalf of the minor, until the minor reaches the age of majority under the applicable state's law. The Social Security number associated with the account is that of the minor.
- **Other** common registrations include community property, Limited Liability Company (LLC), nominee, partnership, tenants by entireties and unincorporated association.

4(a)

- **●** Enter the new holder's name (first, middle initial, last) if the account type is individual, custodial or other.
- **●** Enter the name (first, middle initial, last) of the second new holder on the account if the account type is joint, minor, co-trustee or other (if applicable).

#### **Complete Rows (b), (c) And (d) Only If The New Account Owner Is A Trust (Enter the information from the applicable trust agreement)**

- 4(b) Enter the name of the Trust or Estate (if applicable).
- 4(c) Enter the name of the Trustee or Executor.
- 4(d) Enter the date of the Trust.

#### **IMPORTANT ► You must complete both sides of the Transfer Request Form in order for the transfer to be valid.**

4(e) Enter the street address or PO Box for the new account owner whose Social Security Number or Employer Identification Number was entered in section 4(g). If applicable, enter apartment or unit number.

4(f) Enter the new account owner's city, 2-letter state abbreviation and 5-digit postal zip code.

4(g) Enter the new account owner's 9-digit Social Security Number (SSN) or Employer Identification Number (EIN). Do not include hyphens. If the new account owner will be in more than one person's name, provide the information for the first name on the account or for the person who will be responsible for paying taxes. If the account is being registered as a:

- **●** Custodial account: provide the Social Security Number of the minor.
- **●** Trust account: provide the Trust Taxpayer Identification Number of the Trust.
- **●** Estate account: provide the Estate Taxpayer Identification Number of the Estate.

4(h) If the new account owner already owns stock in the company under the exact account name being requested, transfer the Trust Interests to the existing account by entering the new holder's 11-digit Computershare account number, which starts with a "C".

**5** Authorized Signatures – This section must be completed for your transfer to be executed. After reviewing the form to ensure that all information provided is correct, please sign and date the form in the appropriate boxes. Please note, if you are signing on behalf of the current registered account owner you must indicate your capacity (e.g. John Smith, Executor).

**Signature(s) must be stamped with a Medallion Signature Guarantee** from a qualified financial institution, such as a commercial bank, savings bank, savings and loan, or credit union that is participating in an approved Medallion Signature Guarantee Program. The guarantor institution should verify the medallion stamp is sufficient to cover the value of assets being transacted upon. A Notary Seal is NOT acceptable.

You may be eligible to utilize Computershare's Medallion Waiver Option in place of the Medallion Signature Guarantee Stamp if (i) you are a U.S. resident, (ii) your total account value for this stock is under \$10,000, (iii) you submit your transfer request form with the required documentation and a check payable to Computershare in the non-refundable amount of \$50, and (iv) you enclose a copy of a government issued photo ID such as a license or passport.

Enter a daytime telephone number where you can be reached should we have any questions regarding this transfer request.

**Request to Sell.** If the new account owner receiving these shares wishes to sell, this section must be completed and signed. Note: if **6**more than one new account owner wants the Common Stock shares to be transferred and sold, please make a copy of this page and complete Section 6 for each new account owner who wishes to sell.

1 Mark the Sell ONLY the shares received from THIS transfer box if you wish to sell only/all the new Common Stock shares.

**OR**

2 Mark the Sell ALL shares received from this transfer PLUS all other Common Stock shares held in my existing account specified on this form in Section 4(h).

Enter the existing Computershare MetLife Account Number, if selecting the second sale option, 11-digit Computershare account number, which starts with a "C".

For Common Stock: Sale instructions will be subject to the terms and conditions of the DRS Sales Facility. Once a sale instruction has been delivered to Computershare as the Agent, it cannot be revoked. By signing and dating in the space below, you acknowledge your agreement with the enclosed DRS Sales Facility Terms and Conditions, which also can be found at www.computershare.com/metlife.

The new account owner must sign on the signature line below in order to sell these shares.

#### **IF THIS SECTION IS LEFT BLANK, OR THE SALE INSTRUCTIONS ARE UNSIGNED, YOUR METLIFE SHARES WILL NOT BE SOLD AND WILL REMAIN IN BOOK ENTRY FORM IN THE NEW ACCOUNT.**

If you want to sell your shares of Common Stock, sign and enter the current date.

Enter a daytime telephone number where you can be reached should we have any questions regarding this transfer request.